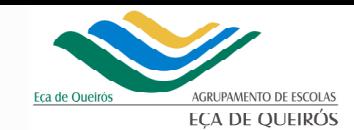

#### Título:

# AUMENTAR <sup>A</sup> REALIDAD<sup>E</sup>

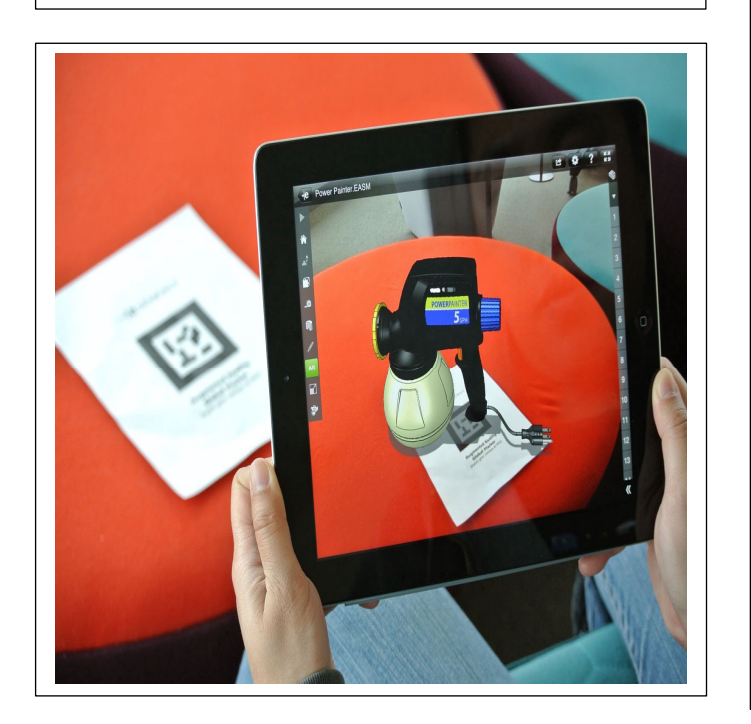

#### Espaços/Equipamentos:

- O espaço utilizado vai ser maioritariamente na sala de aula.
- Г Os equipamentos físicos a utilizar serão os PCs e smartphones.
- Em termos de software iremos usar o motor de jogo "Unity" e o SDK de realidade aumentada "Vuforia".

# Tarefas/Atividades:

- Avaliação diagnóstica.
- Introdução de conceitos elementares relacionados com a Realidade Aumentada.
- Realizar, em grupos de 2 elementos, a avaliação e envio da mesma, através da plataforma Microsoft Teams, de 2 aplicações de Realidade Aumentada num smartphone, usando o "template" fornecido pelo professor.
- Criar aplicação de realidade aumentada através do motor de jogo "Unity" e do SDK de realidade aumentada "Vuforia", fazendo uso de técnicas de "Tracking".
- Na aplicação de Realidade Aumentada, usar modelo 3D, criado na unidade curricular de "Animação" do Curso Profissional de "Técnico de Multimédia" ou vídeo criado no modulo 5 "Imagem/vídeo - captação, registo e edição" da unidade curricular de "Produção Multimédia".
- Apresentação e Avaliação da aplicação de Realidade Aumentada criada.

## Objetivos Gerais:

- Obter conhecimentos fundamentais sobre Realidade Aumentada e sobre sistemas de Realidade Aumentada.
- Adquirir técnicas de manipulação elementares de Realidade Aumentada.
- н Despertar curiosidade e interesse nos alunos sobre a temática de Realidade Aumentada.

# Objetivos Específicos:

- Compreender diferença entre Realidade Virtual e Aumentada.
- н Distinguir o "Sintético" de "Real".
- Entender conceito de Realidade Mista.
- н Reconhecer os tipos de equipamento e componentes da Realidade Aumentada.
- Г Perceber o que consiste em "Tracking"
- Г Aplicar técnicas de "Tracking".
- Г Manipular o software de Realidade Aumentada, as suas principais ferramentas e funcionalidades técnicas.
- Criar uma aplicação de Realidade Aumentada.
- Avaliar duas Apps de Realidade Aumentada desenvolvendo assim espírito de análise critica.

### Resumo da narrativa:

O Curso Profissional de "Técnico de Multimédia" introduz pela primeira vez o tema e conteúdos de Realidade Aumentada.

A multimédia é composta por 2 palavras: multi (do latim "multus"), que significa múltiplos e média (do latim "mediué"), que significa meio. Multimédia significa, portanto, "múltiplos meios" que são usados em simultâneo para comunicar ou transmitir informação.

A nossa perceção da realidade depende dos nossos sentidos, conhecimentos e também da nossa perspetiva.

A Realidade Aumentada envolve várias tecnologias que permitem sobrepor elementos virtuais à nossa visão da realidade. A Realidade Aumentada é mais um dos muitos meios possíveis para comunicar e informar.

De acordo com as tendências de mercado, o avanço da RV e da RA, em conjunto com a evolução dos componentes de hardware e com a chegada do 5G, com velocidades de transferência 10 vezes maiores do que as do 4G, estima-se que o futuro próximo proporcionará uma gama colossal de novas experiências e que a RA esteja intimamente ligada ao nosso cotidiano.

Vamos então, caminhar para o futuro, **aumentar a nossa realidade** e criar uma Aplicação que identifica um marcador e introduz 1 ou mais elementos de Realidade Aumentada.

Palavras chave: Multimédia; Realidade Aumentada; Aplicação; Tracking; SDK - Software Development Kit; Aprendizagem baseada em Projetos.

## Autor: Pedro Ferreira Nascimento

Este cenário foi desenvolvido no âmbito da disciplina Didática de Informática III, do Mestrado de Ensino de Informática no ano letivo 2020/2021, com ligação ao projeto de Intervenção de Iniciação à Prática Profissional III.

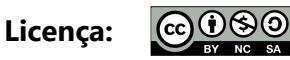

Este cenário vai ser licenciado com uma licença Creative Commons - Attribution-NonCommercial-ShareAlike 4.0 International (CC BY-NC-SA 4.0)

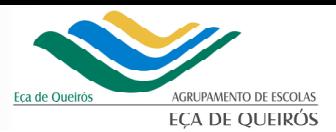

## Papéis:

- O professor irá assumir o papel de orientador e mediador, incentivando e encorajando os alunos na aprendizagem e na realização das atividades, fornecendo feedback sempre que for requisitado.
- ▙ Os alunos assumirão o papel de agente ativo do seu próprio conhecimento, interagindo e colaborando com os membros do grupo, com o objetivo de solucionar as atividades propostas, solicitando feedback do professor, sempre que for pertinente.

## Interações:

- Os alunos devem trabalhar em grupo, com o objetivo de desenvolver espírito de equipa, capacidades colaborativas e uma maior responsabilização individual.
- ĸ Os alunos devem utilizar trabalhos e projetos desenvolvidos noutros módulos desta disciplina e da unidade curricular de Design e Animação, promovendo assim Interdisciplinaridade.